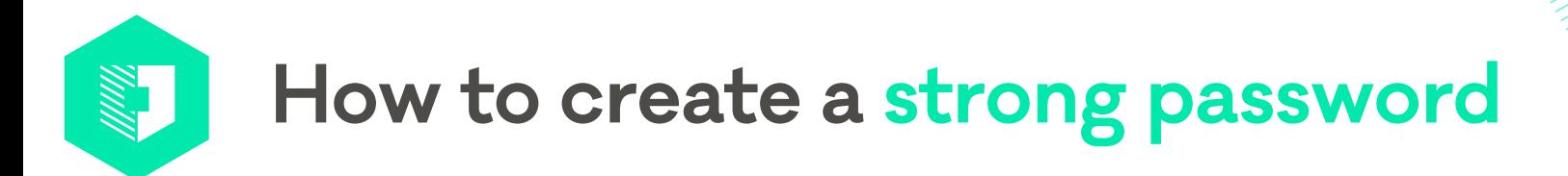

Creating strong passwords for your online accounts is one of the most effective ways you can protect personal information and keep yourself safe from cyber attack.

> To report a cyber security problem, visit **www.cert.govt.nz**

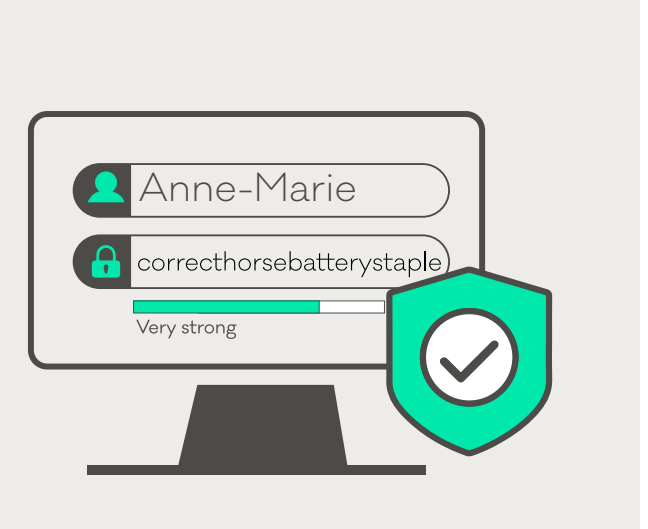

## **Keep your passwords safe**

A password manager is a good place to store your passwords, and means you only need to remember one set of login details to access all your other passwords. Use a strong password, or passphrase to access it.

## **Use a different password for every online account**

Create unique passwords for each account – that way if an attacker gets hold of one of your passwords, they can't get access to all of your other accounts.

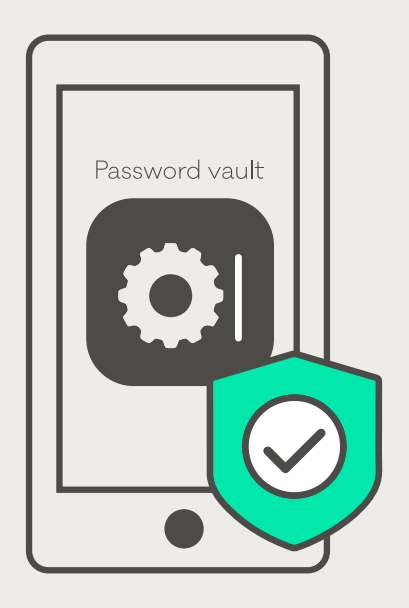

## **Make your password long and strong**

Sentences make the best passwords because they are easy to remember. A string of four or more words is just as strong as a 10 character password that uses a mix of numbers, letters and symbols.

## **Don't use personal information**

Personal information is easy for attackers to find online, especially through social media. Don't use information published online as your password – it makes your accounts easy to hack.

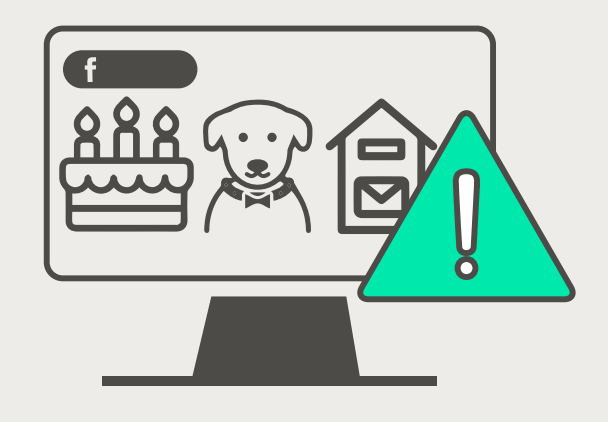

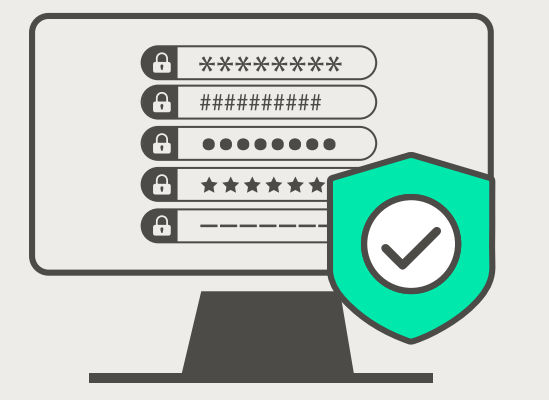

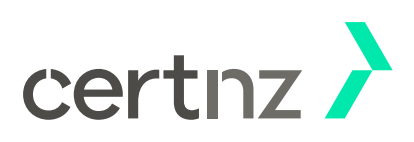